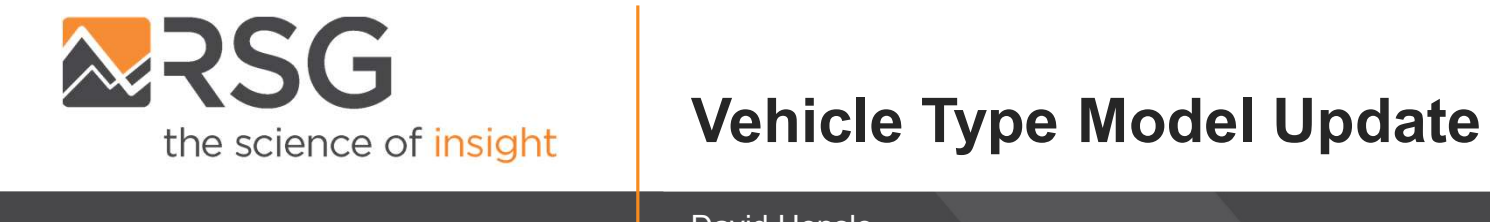

David Hensle

March 1, 2022

# Current Status & Agenda

Have working versions of vehicle type choice option 4 (body, fuel, and age) and vehicle allocation model with almost every utility term implemented **Current Status & Agenda**<br>
Have working versions of vehicle type choice option<br>
with *almost* every utility term implemented<br> **Agenda**<br>
- Review the vehicle type model<br>
- Estimation results<br>
- Implementation<br>
- Outstanding **Current Status & Agenda**<br>
Have working versions of vehicle type choice option<br>
with *almost* every utility term implemented<br> **Agenda**<br>
• Review the vehicle type model<br>
– Estimation results<br>
– Implementation<br>
– Outstanding

### Agenda

- -
	-
	- Outstanding issues
- 

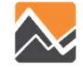

## Vehicle Type Model

Want to select a body type, fuel type, and age for each vehicle in each household. Runs after auto ownership. **Vehicle Type Model**<br>
Want to select a body type, fuel type, and age for each vehicle in each househ<br>
Runs after auto ownership.<br> **Option 4:**<br>
• Predict body type, fuel type, and age simultaneously<br>
• Choice model alternat **Vehicle Type Model**<br>
Want to select a body type, fuel type, and age for each vehicle in each house<br>
Runs after auto ownership.<br>
• Predict body type, fuel type, and age simultaneously<br>
• Choice model alternatives include a **Vehicle Type Model**<br>
Vant to select a body type, fuel type, and age for each vehicle in each household.<br>
• Predict body type, fuel type, and age simultaneously<br>
• Choice model alternatives include all combinations<br> **Optio** 

Option 4:

- 
- 

### Option 2:

### Vehicle Type Input Data: Contract Contract Contract Contract Contract Contract Contract Contract Contract Contract Contract Contract Contract Contract Contract Contract Contract Contract Contract Contract Contract Contract

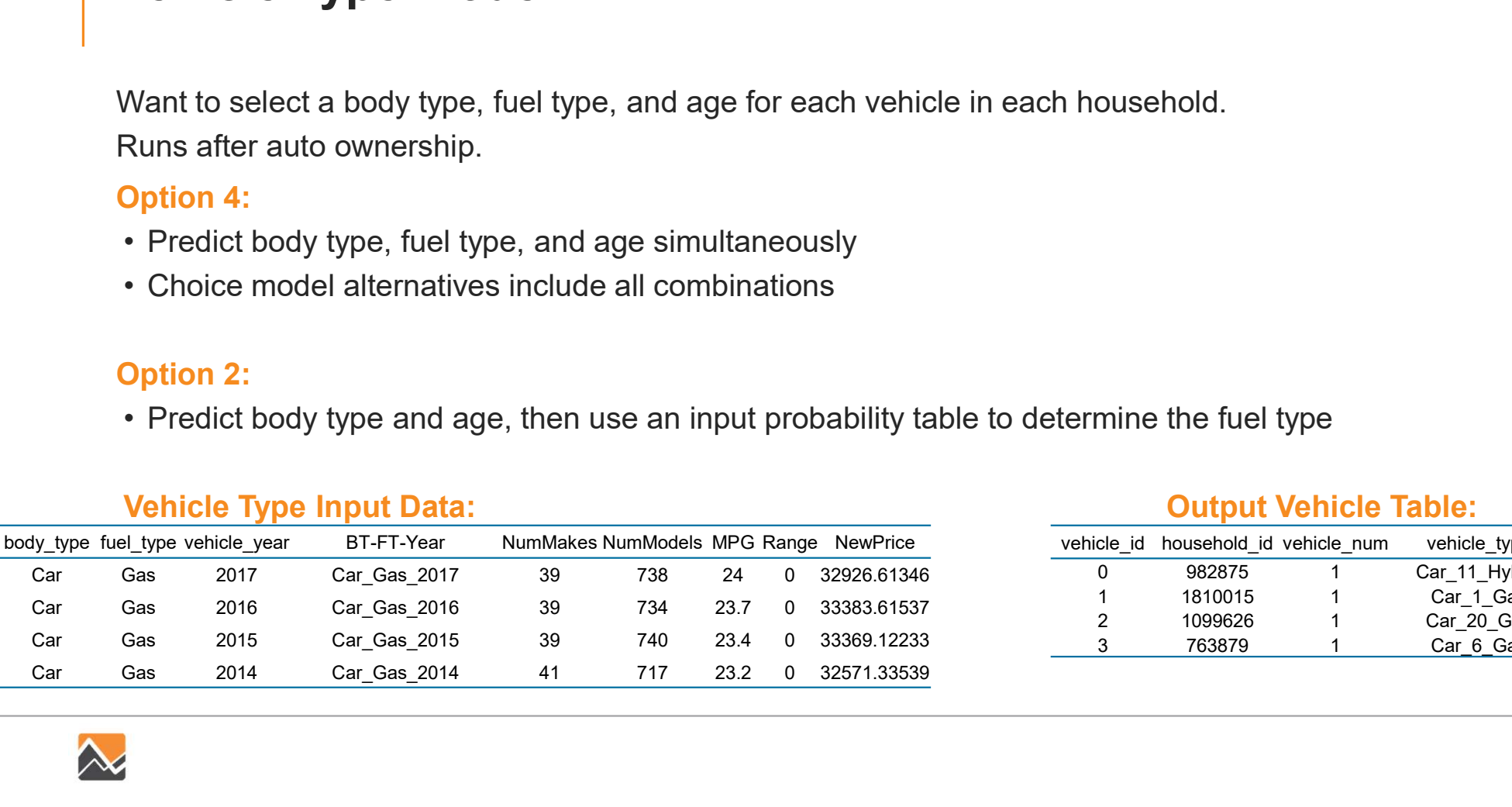

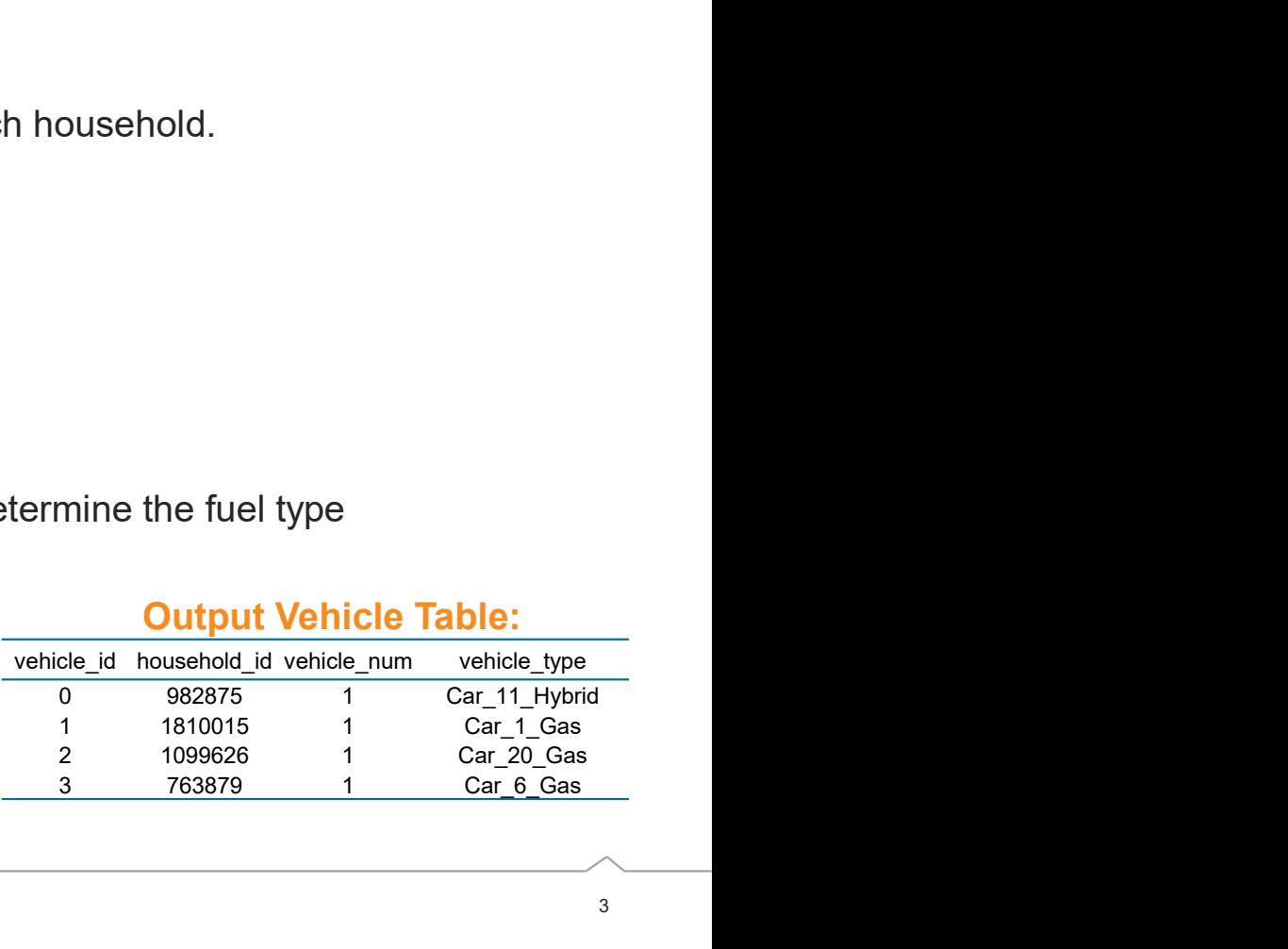

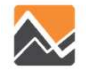

# Vehicle Type Model: Complicated Details

Estimation includes terms that depend on the household already owning certain types of vehicles. How to deal with this in ActivitySim where we must make vehicle choices for each household from scratch? **Vehicle Type Model: Complicated Details**<br>
Fstimation includes terms that depend on the household already owning certain types of vehicles. Hot<br>
o deal with this in ActivitySim where we must make vehicle choices for each h **Vehicle Type Model: Complicated Details**<br>
Estimation includes terms that depend on the household already owning certain types of vehicles. How<br>
o deal with this in ActivitySim where we must make vehicle choices for each h **VENICIE TYPE MIOGEI: COMPIICATEG DETAITS**<br>
Estimation includes terms that depend on the household already owning certain types of vehicles. How<br>
o deal with this in ActivitySim where we must make vehicle choices for each

### Solution

- - Will select the first vehicle, then the second, etc. until all vehicles are chosen
	- Second+ choices will be able to use coefficients on interacting with the first owned vehicle

#### **Drawbacks**

- 
- iteration?

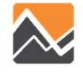

# Vehicle Allocation Model

Want to select a vehicle that will be used for each tour. Runs right before tour mode choice. **Vehicle Allocation Model**<br>
Want to select a vehicle that will be used for each tour.<br>
Runs right before tour mode choice.<br>
• Setup the example to have 5 alternatives:<br>
• 4 possible household vehicles (max from auto owner

- -
	-
	- Can be extended if auto ownership model is extended by just adding an alternative column to spec
- 
- **Vehicle Allocation Model**<br>
Nant to select a vehicle that will be used for each tour.<br>
Runs right before tour mode choice.<br>
 Setup the example to have 5 alternatives:<br>
 4 possible household vehicles (max from auto owner setting)
	- tour file is output with one vehicle allocated for each occupancy level

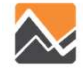

# Vehicle Allocation Model: Open Questions

- 
- **Vehicle Allocation Model: Open Questions**<br>• How to handle vehicles for tour mode choice logsums?<br>• Vehicles have not been decided for logsums in work and school location choic<br>some default vehicle operating characteristic **hicle Allocation Model: Open Questions**<br>ow to handle vehicles for tour mode choice logsums?<br>- Vehicles have not been decided for logsums in work and school location choice. Would need<br>some default vehicle operating charac some default vehicle operating characteristics in mode choice. **Vehicle Allocation Model: Open Questions**<br>• How to handle vehicles for tour mode choice logsums?<br>• Vehicles have not been decided for logsums in work and school location choice.<br>• some default vehicle operating characteri
	- There is a term for BEV that depends on whether tour distance is more than range. We decided to not re-run vehicle allocation for every destination alternative to satisfy this term
- - One default alternative
	- Sample from region-wide distribution
	- Both options? Others?

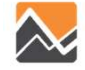

# Next Steps

- 
- 
- vertext Steps<br>• Finish outstanding tasks for option 4 and vehicle allocation<br>• Implement utility expressions for option 2<br>• Add modifications in tour and trip mode choice depending on vehicle choice<br>• Test with larger samp **Next Steps**<br>• Finish outstanding tasks for option 4 and vehicle allocation<br>• Implement utility expressions for option 2<br>• Add modifications in tour and trip mode choice depending on vehicle<br>• Test with larger samples **•** Finish outstanding tasks for option 4 and vehicle allocation<br>• Implement utility expressions for option 2<br>• Add modifications in tour and trip mode choice depending on vehicle choice<br>• Test with larger samples **Next Steps**<br>• Finish outstanding tasks for option 4 and vehicle a<br>• Implement utility expressions for option 2<br>• Add modifications in tour and trip mode choice de<sub>l</sub><br>• Test with larger samples
- 

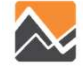

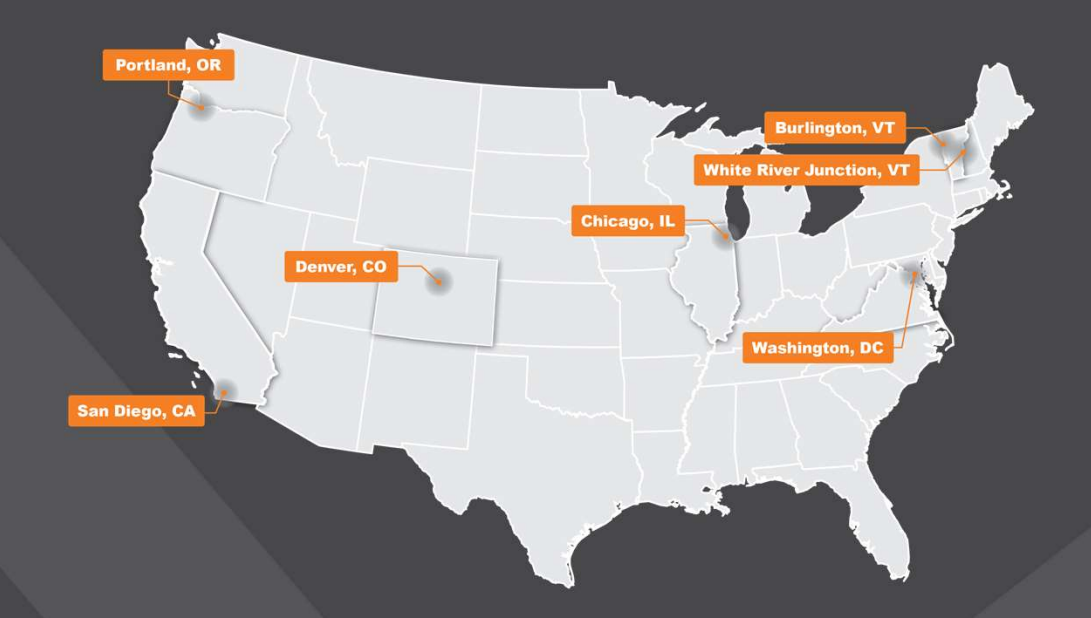

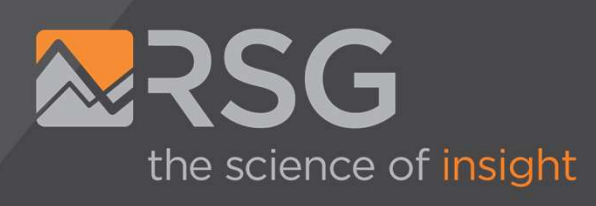

### Joel Freedman

Senior Director Joel.freedman@rsginc.com

### David Hensle

Senior Analyst David.hensle#@rsginc.com